# <span id="page-0-0"></span>Estruturas de Repetição - Parte 2 Algoritmos e Programação de Computadores - ABI/LFI/TAI

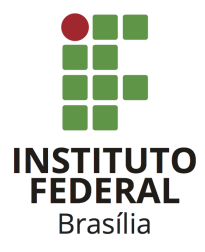

Prof. Daniel Saad Nogueira Nunes

IFB - Instituto Federal de Brasília, Campus Taguatinga

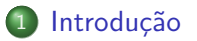

#### 2 Laços Infinitos

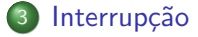

#### **[Exemplos](#page-25-0)**

#### 5 Laços Aninhados

<span id="page-2-0"></span>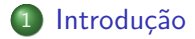

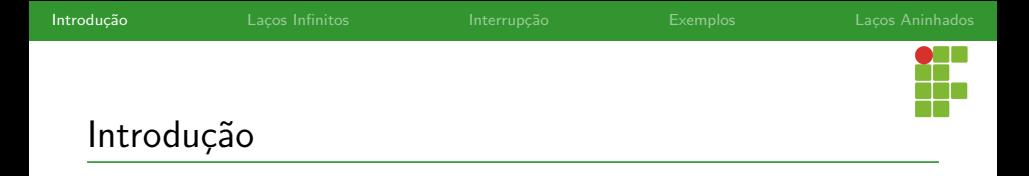

- Vimos na aula anterior as estruturas de repetição suportadas pela linguagem C.
- Nesta aula veremos uma série de exemplos em como aplicar as estruturas vistas para resolver diversos problemas.
- Usaremos diferentes padrões de resolução de problemas, os quais são úteis conhecer na hora de resolver problemas novos, pois os mesmos padrões poderão se aplicar.
- Também veremos os comandos de interrupção de fluxo.
- Além disso, abordaremos a questão de como escrever laços infinitos.

<span id="page-4-0"></span>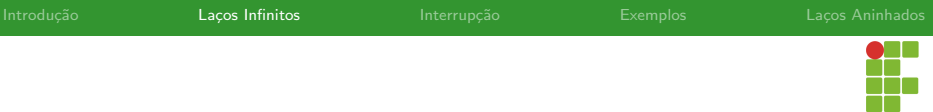

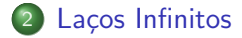

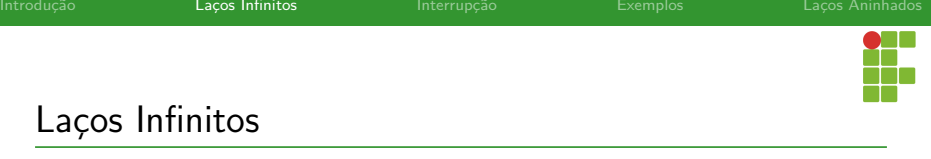

- Nem todo o programa precisa parar de executar.
- Temos diversos exemplos de sistemas que n˜ao devem parar de executar, a menos que um comando explícito seja dado.
- Exemplo: Sistema Operacional.
- Podemos escrever laços que nunca param de executar, para que efetue-se um processamento infinito.
- · Basta que a condição de parada nunca seja falsa!

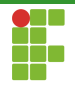

#### Laços Infinitos: While

```
1 \#inculate \leq stdio.h>2
3 int main(void) {
4 int i = 1;
5 while (1) {
6 printf("%d\n", i);
7 \t i++;8 }
9 return 0;
10 }
```
# t<br>I

## Laços Infinitos: For

```
1 #include <stdio.h>
2
3 int main(void) {
4 int i;
5 for (i = 1; j +1) {
6 printf("%d\n", i);
7 }
8 return 0;
9 }
```
# t<br>I

## Laços Infinitos: For

```
1 \#inculate \leq stdio.h>2
3 int main(void) {
4 int i = 1;
5 do {
6 printf("%d\n", i);
7 \t i++;8 } while (1);
9 return 0;
10 }
```
<span id="page-9-0"></span>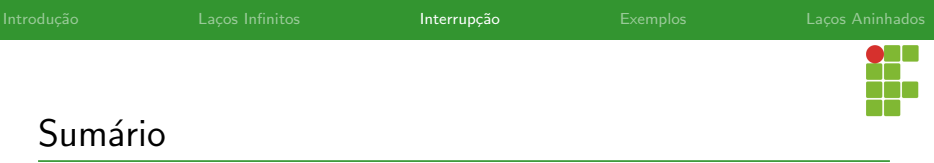

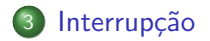

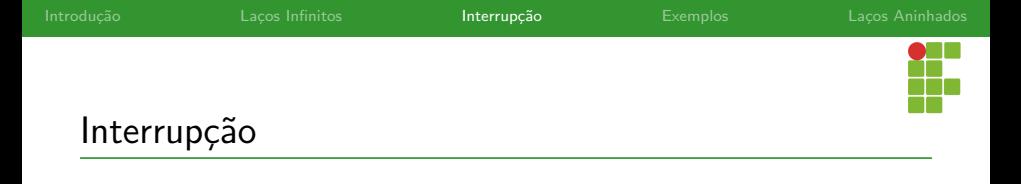

- Existem dois comandos que interrompem o fluxo de execução do laço, mas de maneira diferente:
	- break e continue.
- Examinaremos cada um deles agora.

<span id="page-11-0"></span>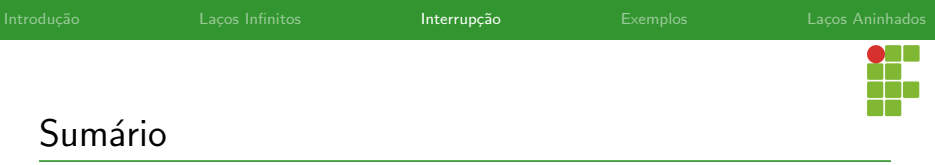

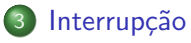

[Break](#page-11-0)

[Continue](#page-19-0)

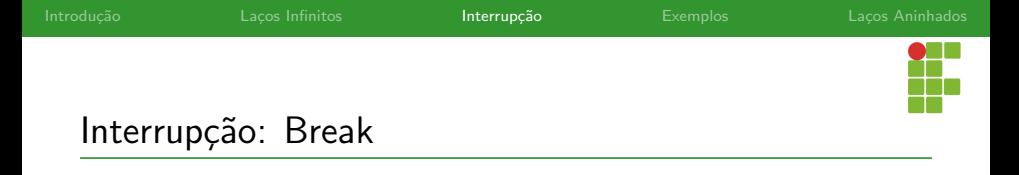

- O comando **break** interrompe o fluxo do laço de repetição, fazendo com que o fluxo do programa continue exatamente após o laço.
- · Útil para economizar computação, uma vez que uma determinada condição seja atingida.

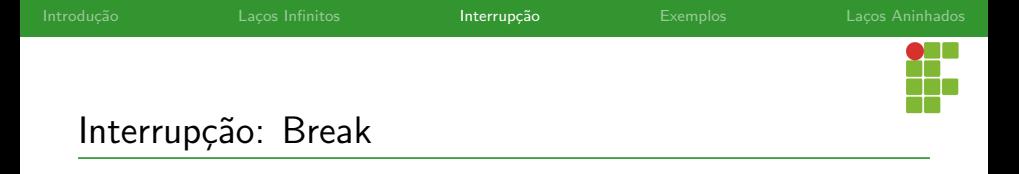

- Por exemplo: vamos tomar o problema de calcular a menor potência de dois que é **maior ou igual** do que um determinado inteiro  $x$ , lido do teclado. Estamos assumindo que  $x$  é sempre positivo.
- Se  $x = 5$  a resposta seria 8.
- Se  $x = 16$  a resposta é 16.
- Se  $x = 600$ , a resposta é  $1024$

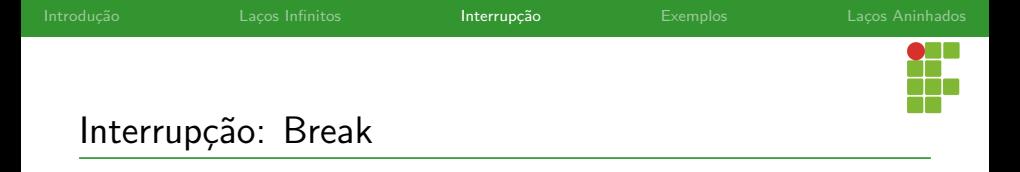

- A ideia aqui é abortar o laço assim que a potência seja encontrada.
- $\bullet$  Iremos manter uma variável pot que iniciará de 1, a primeira potência inteira de dois, e computará a próxima potência de dois a cada iteração.
- Assim que pot seja maior ou igual a  $x$ , o laço será abortado.

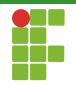

```
1 #include <stdio.h>
2
3 int main(void) {
4 int pot, x;
5 printf("Digite um inteiro positivo: ");
6 \text{scant}("\%d", \&x);7 pot = 1;
8 while (1) {
9 if(pot>=x)10 break;
11 pot *= 2;12 }
13 printf("Resposta: %d\n",pot);
14 return 0;
15 }
```
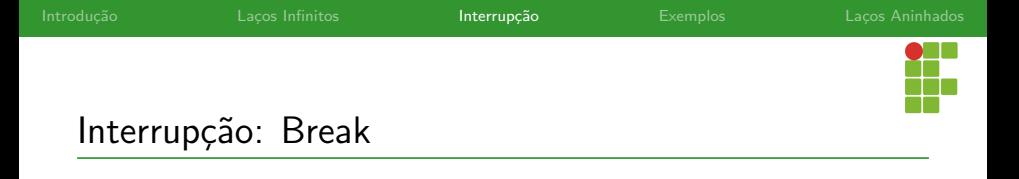

- · Equivalentemente, podemos inserir a condição do break no laço de repetição de modo a eliminá-lo.
- Em códigos mais complexos, quando temos múltiplas condições de parada, o uso do comando **break** pode simplificar a solução.

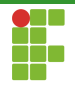

```
1 \#inculate \leq stdio.h>2
3 int main(void) {
4 int pot, x;
5 printf("Digite um inteiro positivo: ");
6 \text{scanf}("\text{ad}'', \text{dx});7 pot = 1;
8 while (pot < x)
9 pot *= 2;
10 printf("Resposta: %d\n", pot);
11 return 0;
12 }
```
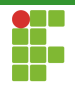

```
1 \#inculate \leq stdio.h>2
3 int main(void) {
4 int pot, x;
5 printf("Digite um inteiro positivo: ");
6 \text{scanf}("\text{ad}'', \text{dx});7 for (pot = 1; pot \langle x; pot *= 2)
 8 ; state is the set of \mathbf{S}9 printf("Resposta: %d\n", pot);
10 return 0;
11 }
```
<span id="page-19-0"></span>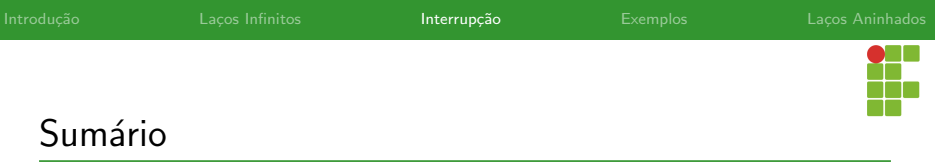

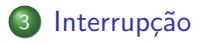

[Break](#page-11-0)

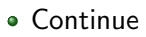

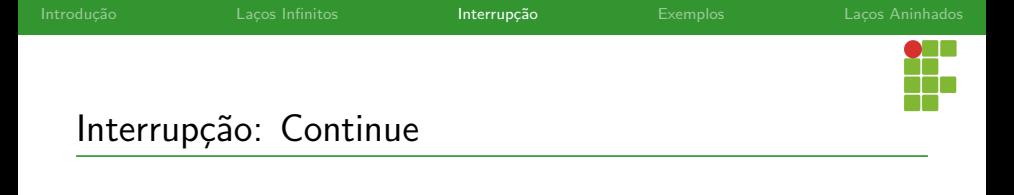

- $\bullet$  O comando continue, em vez de sair do laço de repetição como o **break, ignora restante do bloco de comandos que está abaixo dele** e vai direto para o teste da condição.
- Em termos práticos: pula para a próxima iteração do laço, caso haja uma próxima iteração.

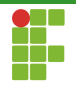

#### Interrupção: Continue

Por exemplo: vamos tomar o problema de imprimir todos os números de  $1$  a  $10$ , exceto o  $5$ .

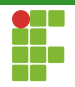

```
1 \#inculate \leq stdio.h>2
3 int main(void) {
4 int i;
5 for(i=1; i<=10; i++){
6 if(i==5){
7 continue;
8 }
9 printf("%d ",i);
10 }
11 \text{printf}("n");
12 return 0;
13 }
```
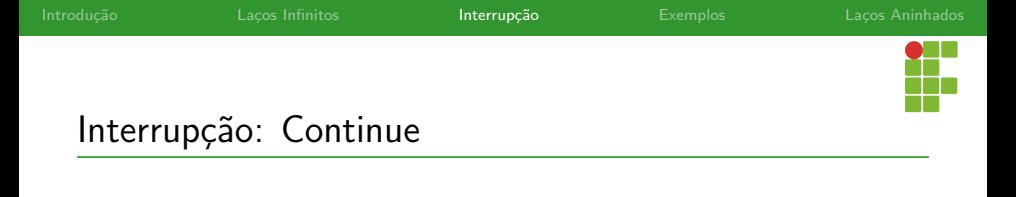

- Por exemplo: vamos tomar o problema de imprimir a área de todos os círculos com raio entre  $1 \text{ e } 10$ .
- $\bullet$  Contudo, caso o raio seja múltiplo de 4 a área não deve ser impressa.

```
1 \#include \leq stdio.h>2
3 int main(void) {
4 int r;
5 const double pi = 3.1415;
6
7 for (r = 1; r \le 10; r++) {
8 if (r % 4 == 0)9 continue;
10 double area = pi * r;
11 printf("Area do círculo de raio %d = %.2f\n", r, area);
12 }
13 return 0;
14 }
```
<span id="page-25-0"></span>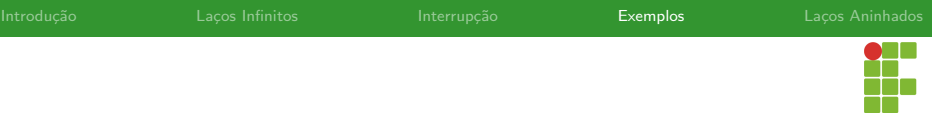

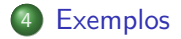

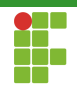

<span id="page-26-0"></span>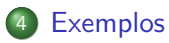

#### [Menu](#page-26-0)

- Números Primos
- [Fatorial](#page-43-0)
- [Fibonacci](#page-48-0)
- · Binário para decimal

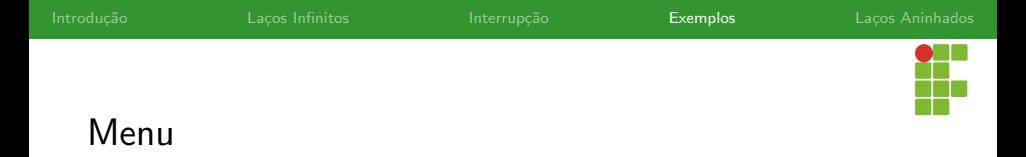

- Suponha que queiramos construir uma calculadora com as quatro operações básicas.
- A ideia é apresentar um menu pro usuário com as opções de operação e a opção de sair.
- O usuário então escolhe a opção e, caso ela seja válida e não seja a de encerrar o programa, digita os dois números a serem operados, os quais devem ser lidos pelo programa e operados por ele.
- $\bullet$  O programa então volta a apresentar as opções para o usuário e tudo se repete, até que ele opte por digitar a opção que finaliza o programa.

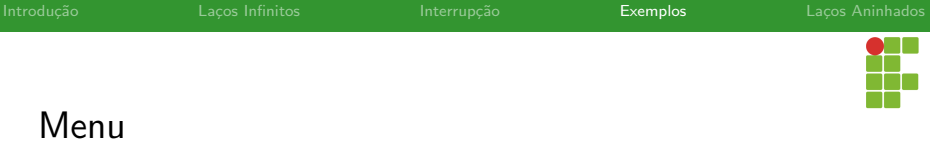

 $\bullet$  Neste caso, é mais natural a escolha da estrutura do while, já que o menu deve ser apresentado de qualquer forma, isto é, pelo menos uma iteração do laço deve ser executada.

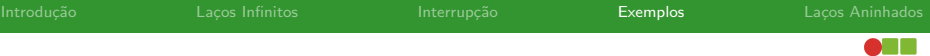

# Ŧ.

#### Menu

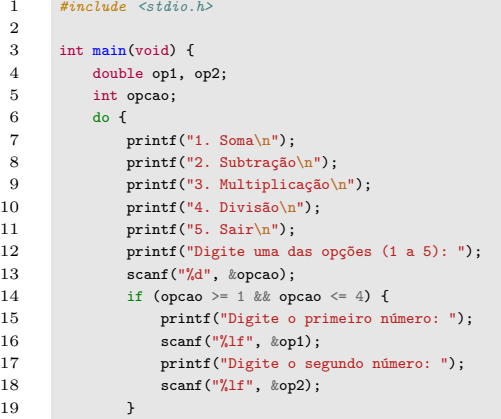

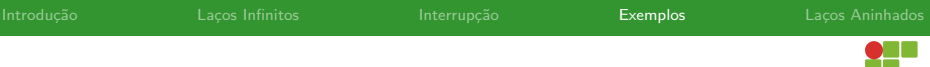

#### Menu

```
20 if (opcao == 1)
21 printf("%.2f + %.2f = %.2f\n\n", op1, op2, op1 + op2);
22 else if (opcao == 2)<br>23 printf("%, 2f - %)
               printf("%.2f - %.2f = %.2f\n\n", op1, op2, op1 - op2);
24 else if (opcao == 3)
25 printf("%.2f * %.2f = %.2f\n\n", op1, op2, op1 * op2);
26 else if (opcao == 4)
27 printf("%.2f / %.2f = %.2f\n\n", op1, op2, op1 / op2);
28 else if (opcao != 5)
29 printf("Opção inválida, digite números de 1 a 5\ln\ln");
30 } while (opcao != 5);
31 return 0;
32 }
```
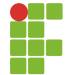

#### <span id="page-31-0"></span>**[Exemplos](#page-25-0)**

[Menu](#page-26-0)

#### · Números Primos

- [Fatorial](#page-43-0)
- [Fibonacci](#page-48-0)
- · Binário para decimal

- Um número primo é um número natural que possui exatamente dois divisores naturais.
- O número 1 não é primo, pois só possui apenas um divisor: ele mesmo.
- Em outras palavras: se o número é maior que um ele é primo se ele  $\acute{\text{e}}$  divisível apenas por ele mesmo e por 1.
- Como criar um programa que verifica se um número é primo?

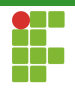

#### Estratégia 1

- $\bullet$  Dado um número  $x$ , podemos dividi-lo por todos os números no intervalo  $[2, x-1]$ .
- $\bullet$  Caso ele seja divisível por algum número, então  $x$  não pode ser primo.
- $\bullet$  Caso  $x$  seja maior que 1 e não divisível pelos números entre  $[2, x - 1]$ , então  $x$  é primo.
- $\bullet$  Exemplo: para o número 5, testaríamos se ele é divisível pelos números  $2, 3$  e  $4.$

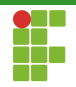

```
1 \#inculate \leq stdio.h>2
3 int main(void) {
4 int x, i;
5 int primo;
6 printf("Digite um número natural: ");
7 scanf("%d", &x);
8 primo = x := 1 ? 1 : 0;9 for (i = 2; i < x; i++) {
10 if (x % i == 0)11 primo = 0;
12 }
13 if (primo)
14 printf("%d \acute{e} primo.\n",x);
15 else
16 printf("%d não é primo.n^*,x);
17 return 0:
18 }
```
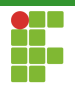

- Note que estamos fazendo o uso de uma variável indicadora primo que indica se o número é ou não é primo.
- $\bullet$  Inicialmente ela é verdadeira se o número é maior que  $1$  e falsa, caso contrário.
- $\bullet$  Durante o laço, caso encontremos um número que divida  $x$ , o valor falso é atribuído à ela.
- $\bullet$  Ao final do processamento, temos que ela é verdadeira se  $x$  é primo e falsa quando  $x$  não é primo.
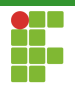

- Podemos fazer uma pequena otimização: assim que detectamos que o número não é primo, não há razão para continuar o processamento.
- Utilizamos o valor da variável primo como critério de parada!
- $\bullet$  Para  $x = 9$ , testaremos os divisores 2 e 3 apenas, uma vez que 9 é divisível por 3. Não é necessário testar todos os divisores.

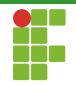

```
1 \#inculate \leq stdio.h>2
3 int main(void) {
4 int x, i;
5 int primo;
6 printf("Digite um número natural: ");
7 scanf("%d", &x);
8 primo = x := 1 ? 1 : 0;9 for (i = 2; i < x && primo; i++) {
10 if (x % i == 0)11 primo = 0;
12 }
13 if (primo)
14 printf("%d \acute{e} primo.\n", x);
15 else
16 printf("%d não é primo.n", x);
17 return 0:
18 }
```
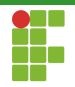

```
1 #include <stdio.h>
2
3 int main(void) {
4 int x, i;
5 int primo;
6 printf("Digite um número natural: ");
7 scanf("%d", &x);
8 primo = x := 1 ? 1 : 0;9 for (i = 2; i < x; i++) {
10 if (x \nmid a) = 0 if
11 primo = 0;
12 break;
13 }
14 }
15 if (primo)
16 printf("%d \acute{e} primo.\n", x);
17 else
18 printf("%d não é primo.n", x);
19 return 0;
20 }
```
- A utilização de uma variável indicadora é muito útil em algumas solucões.
- $\bullet$  Ela indica se temos (1) ou não temos (0) uma determinada propriedade.
- Pode ser usada para agilizar as computações quando empregada como critério de parada.

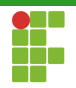

- Os programas apresentados funcionam corretamente.
- Contudo, podemos implementar um código mais eficiente.
- $\bullet$  Se um número  $x$  não é primo, então ele pode ser escrito como um produto de dois números  $p \in q$ , com  $1 \leq p < x \in 1 \leq q \leq x$ .
- $x = p \cdot q$ .
- Observação:  $p$  e  $q$  não podem ser, **simultaneamente**, maior que  $\sqrt{x}$ .
- $\sqrt{\alpha}$  Conclusão: só precisamos testar os divisores até  $\sqrt{x}.$

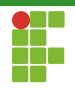

- Dado um número  $x$ , podemos dividi-lo por todos os números no intervalo  $[2,\sqrt{x}]$ .
- $\bullet$  Caso ele seja divisível por algum número, então  $x$  não pode ser primo.
- $\bullet$  Caso  $x$  seja maior que 1 e não divisível pelos números entre Caso  $x$  seja maior que 1
- $\bullet$  Exemplo: para o número 17, testaríamos se ele é divisível pelos exemplo: para o numero 17, testariamos se e<br>números 2, 3 e 4, haja vista que √ $17 \approx 4.12$ .

 $\overline{a}$  include  $\overline{a}$  include  $\overline{a}$  include  $\overline{a}$ 

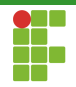

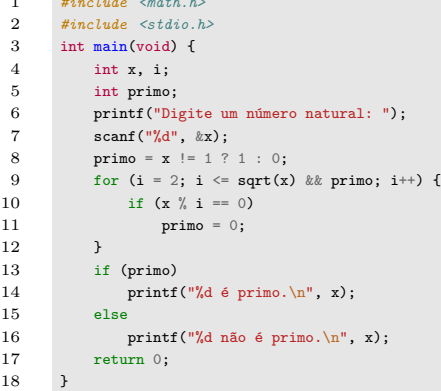

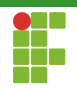

## <span id="page-43-0"></span>**[Exemplos](#page-25-0)**

- [Menu](#page-26-0)
- Números Primos

#### [Fatorial](#page-43-0)

- [Fibonacci](#page-48-0)
- · Binário para decimal

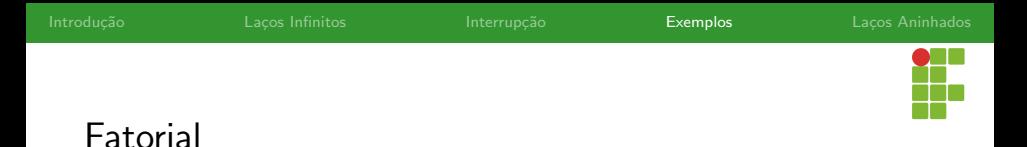

 $\bullet$  O fatorial de um número inteiro  $n \geq 0$  é definido da seguinte forma:

$$
n! = \begin{cases} 1, & n = 0 \\ 1, & n = 1 \\ n \cdot (n-1) \cdot \ldots \cdot 1, n > 1 \end{cases}
$$

 $0! = 1.$ 

- $0.1! = 1$
- $5! = 5 \cdot 4 \cdot 3 \cdot 2 \cdot 1 = 120$ .
- Vamos escrever um programa que calcule  $n!$ , dado um  $n$  lido do usuário.

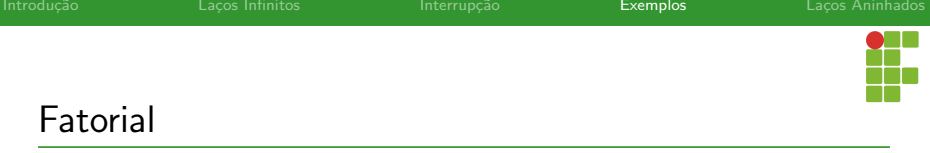

- · Uma estratégia para resolver este problema é utilizar uma variável acumuladora fat.
- **Esta variável armazena os valores intermediários da computação do** fatorial a cada iteração.
- Ao final da computação, a variável conterá o resultado definitivo.
- $\bullet$  Na *i*-ésima iteração, a variável fat conterá o resultado de *i*!.

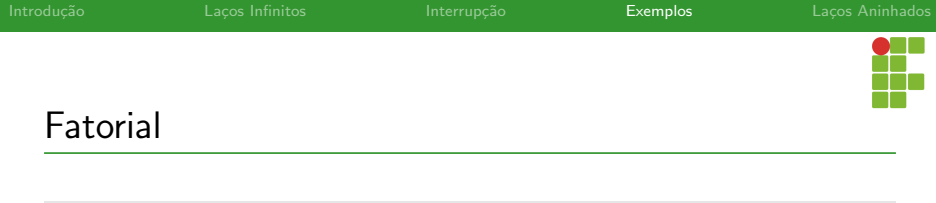

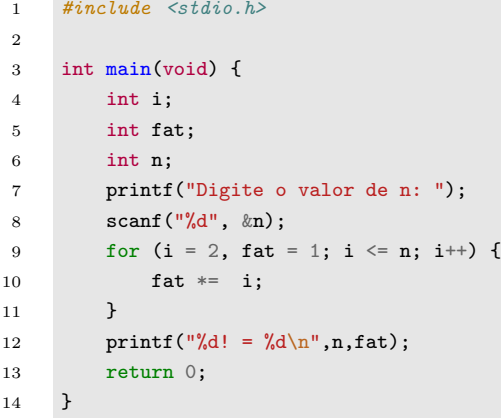

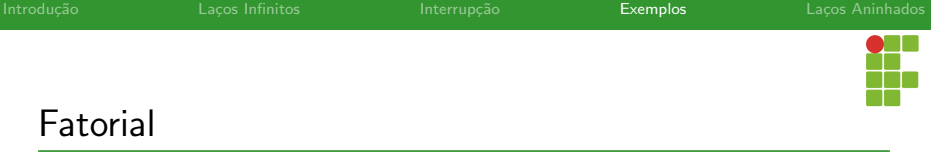

- A utilização de uma variável acumuladora está presente nas soluções de muitos problemas.
- · Podemos empregá-la sempre que o resultado de uma iteração depende imediatamente da anterior.

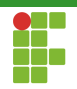

<span id="page-48-0"></span>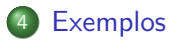

- [Menu](#page-26-0)
- Números Primos
- [Fatorial](#page-43-0)
- [Fibonacci](#page-48-0)
- · Binário para decimal

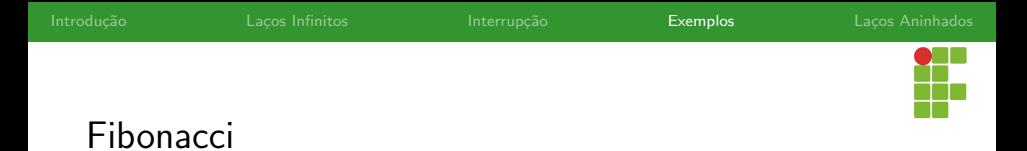

 $\bullet$  O *n*-ésimo item da sequência de Fibonacci pode ser definido através da seguinte equação:

$$
F(n) = \begin{cases} 1, & n = 0 \\ 1, & n = 1 \\ F(n-1) + F(n-2), & n > 1 \end{cases}
$$
 (1)

- Assim, a sequência é constituída dos números:  $1, 1, 2, 3, 5, 8, 13, \ldots$  $\bullet$
- Cada número é igual a soma dos dois anteriores, com exceção dos dois primeiros, que valem 1.

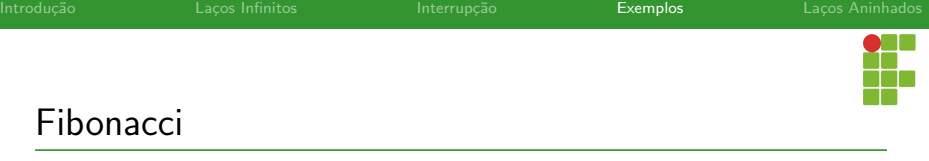

• Problema: dado um inteiro  $n \geq 0$ , computar  $F(n)$ .

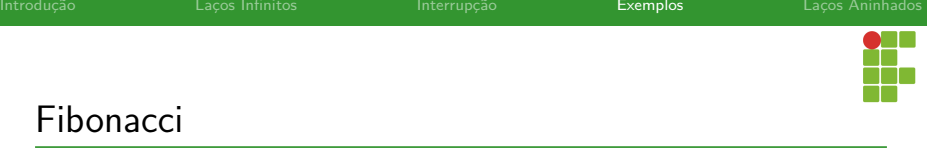

- Podemos resolver este problema mantendo duas variáveis acumuladoras, fib\_1 e fib\_2 .
- A cada iteração estas variáveis são atualizadas para armazenar o último e o penúltimo número de Fibonacci vistos.
- Com a posse delas, é possível calcular o próximo número de Fibonacci.

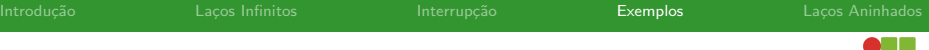

# Ŧ

## Fibonacci

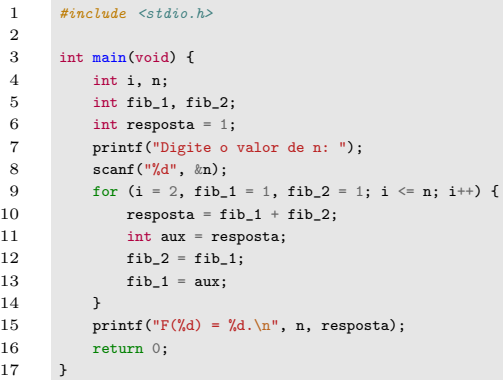

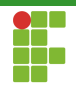

<span id="page-53-0"></span>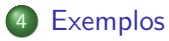

- [Menu](#page-26-0)
- Números Primos
- [Fatorial](#page-43-0)
- [Fibonacci](#page-48-0)
- · Binário para decimal

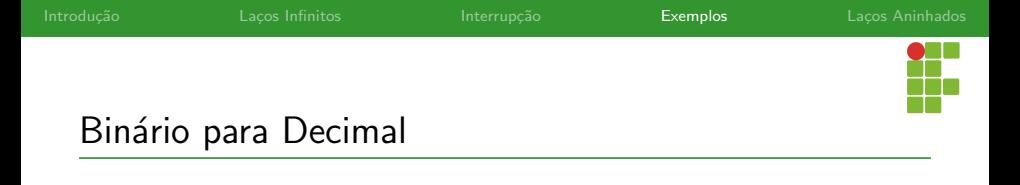

- Problema: dado um número inteiro, contendo apenas dígitos  $0$  e 1, representando um número binário, convertê-lo para decimal.
- Exemplo:  $11001 = 25$ .

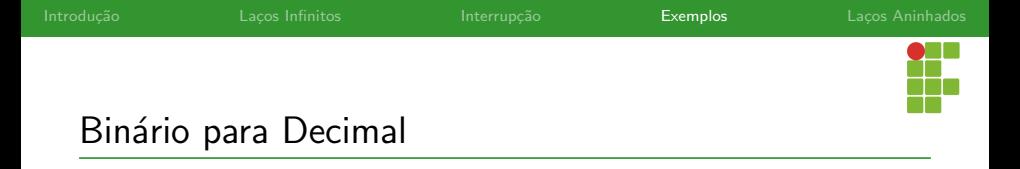

- Como extrair cada dígito?
- Podemos dividir pela potência de 10 adequada e tirar o resto por 10:

▶ 1956: 
$$
1956/1000 \times 10 == 1
$$
.

- $\blacktriangleright$  1956: 1956/100 % 10 == 9.
- $\blacktriangleright$  1956: 1956/10 % 10 == 5.
- $\blacktriangleright$  1956: 1956/1 % 10 == 6.

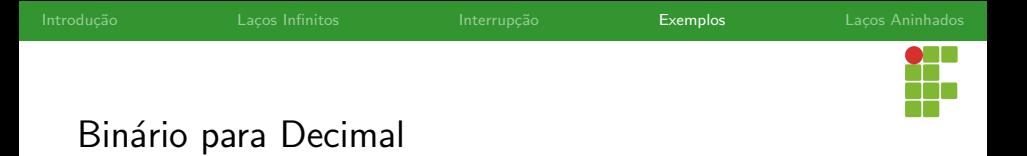

- **Podemos utilizar duas variáveis acumuladoras:** 
	- pot\_2 : armazena o valor da próxima potência de dois.
	- soma : armazena o valor da soma de todas as potências de dois cujo bit 1 está ligado.
- A cada iteração soma recebe o valor do bit vezes o valor pot\_2.

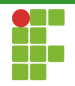

## Binário para Decimal

```
1 \#include \leqstdio h>2
3 int main(void) {
4 int n;
5 int n_original;
6 int pot_2 = 1, soma = 0;
7 printf("Digite um número em binário: ");
8 scanf("%d", &n);
9 n_original = n;
10 do {
11 int bit = n \% 10; // obtém o valor do digito menos significativo
12 soma += bit * pot_2;
13 \qquad n /= 10: // divide o número por 10 a cada iteração
14 pot_2 *= 2; // obtém a próxima potência de dois
15 } } while (n > 0);
16 printf("%d = ",d\n",n_original,soma);
17 return 0:
18 }
```
<span id="page-58-0"></span>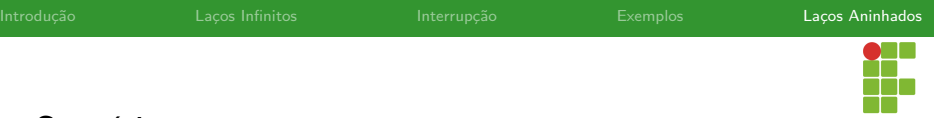

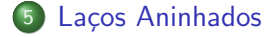

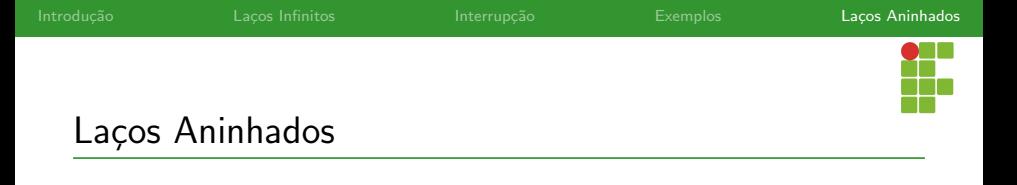

- · Em muitos casos, para resolver um problema, é necessário empregar uma solução que envolve laços de repetição dentro de laços de repetição.
- o Laços Aninhados.

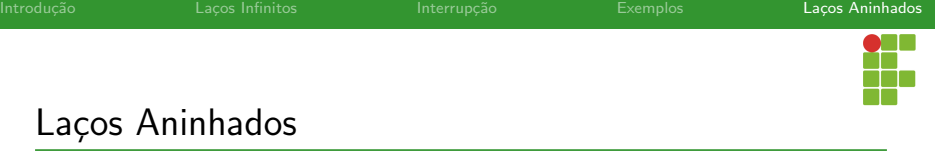

· Problema: imprimir todos os pares de números, que devem estar entre  $1$  e  $100$ , que somam um inteiro  $c$ , informado pelo usuário.

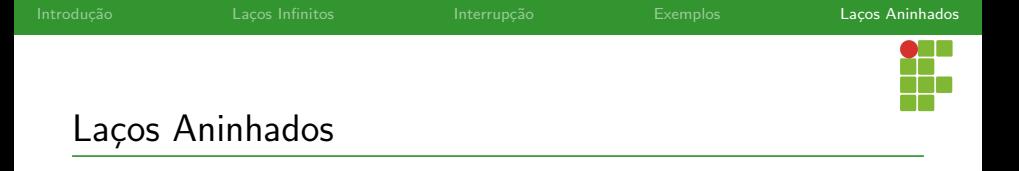

- A ideia é utilizar dois laços aninhados.
- $\bullet$  O primeiro laço fixa um valor  $\pm$ , enquanto o segundo, interno, varia o valor  $\frac{1}{1}$  de 1 a 100.
- $\bullet$  Toda vez que o laco interno finaliza, incrementamos o valor de i para que se possa reiniciar o processo com  $j$  novamente variando de 1 a 100.

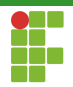

## Laços Aninhados: Soma de Pares

```
1 \#inculate \leq stdio.h>2
3 int main(void){
4 int c;
5 int i,j;
6 printf("Digite o valor de c: ");
7 scanf("%d",&c);
8 for(i=1;i<=100;i++){
9 for(j=1;j<=100;j++){
10 if(i+j == c){
11 printf("%d + %d = %d\n",i,j,c);
12 }
13 }
14 }
15 return 0;
16 }
```
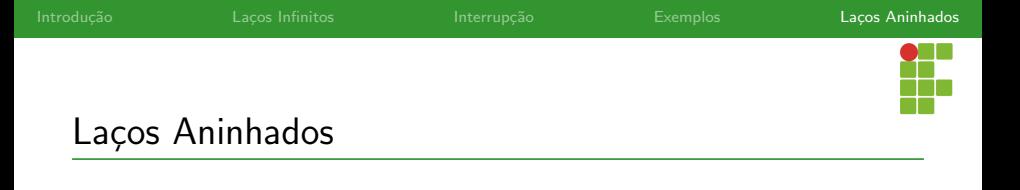

- E se quiséssemos imprimir todos os pares distintos com tal propriedade?
- $\bullet$  Basta fazer com que  $j=i$  na inicialização do laço interno.

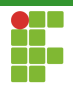

## Laços Aninhados: Soma de Pares

```
1 \#inculate \leq stdio.h>2
3 int main(void){
4 int c;
5 int i,j;
6 printf("Digite o valor de c: ");
7 scanf("%d",&c);
8 for(i=1;i<=100;i++){
9 for(j=i;j<=100;j++){
10 if(i+j == c){
11 printf("%d + %d = %d\n",i,j,c);
12 }
13 }
14 }
15 return 0;
16 }
```
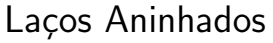

• Veremos agora uma série de problemas em que podemos aplicar laços aninhados em suas soluções.

#### <span id="page-66-0"></span>Laços Aninhados

- [Dados](#page-66-0)
- Números Primos
- Interrupção em laços aninhados

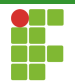

## Laços Aninhados: Dados

· Problema: imprimir todas as possíveis combinações do lançamento de 6 dados com 6 faces cada um.

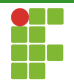

# Laços Aninhados: Dados

- 6 laços aninhados.  $\bullet$
- $\bullet$  Cada laço ficará responsável pelo valor de um determinado dado.

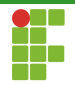

## Laços Aninhados: Dados

```
1 #include <stdio.h>
2
3 int main(void) {
4 int dado_1, dado_2, dado_3, dado_4, dado_5, dado_6;
5 for (dado 1 = 1; dado 1 <= 6; dado 1++) {
6 for (dado_2 = 1; dado_2 \le 6; dado_2++) {
7 for (dado 3 = 1; dado 3 \le 6; dado 3++) {
8 for (dada 4 = 1; dado 4 \le 6; dado 4++) {
9 for (dado_5 = 1; dado_5 < = 6; dado_5++) {
10 for (dado_6 = 1; dado_6 < = 6; dado_6++) {
11 printf("Lan¸camento: %d %d %d %d %d %d\n", dado_1,
12 dado 2, dado 2, dado 3, dado 4, dado 5, dado 6);
13 }
14 }
15 }
16 }
17 }
18 }
19 return 0;
20 }
```
<span id="page-70-0"></span>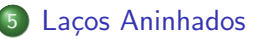

- [Dados](#page-66-0)
- Números Primos
- · Interrupção em laços aninhados

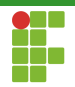

## Laços Aninhados: Números Primos

• Problema: dado um inteiro  $n \geq 0$ , imprimir os n primeiros números primos.
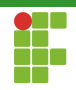

# Laços Aninhados: Números Primos

#### Estratégia

- Já sabemos detectar se um número é ou não é primo.
- $\bullet$  A estratégia aqui é manter uma variável contadora cnt e atualizá-la toda vez que um primo for encontrado até que ela chegue ao valor  $n$ .
- Devemos checar se a variável candidato contém ou não um número primo. Ela começa de  $2 e 6$  incrementada antes de cada verificação de número primo.

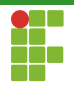

### Laços Aninhados: Números Primos

```
1 \#include \langlemath,h\rangle2 \#include \leqstdio.h>
3
4 int main(void) {
5 int i, cnt, n, candidato, primo;
6 printf("Informe a quantidade de números primos a serem impressos: ");
7 scanf("%d", &n);
8 for (\text{cnt} = 0, \text{ candidate} = 2; \text{cnt} \leq n; \text{ candidate}) {
9 primo = 1;
10 for (i = 2; i \leq sqrt(candidato)) && primo; i++) {
11 if (candidato \frac{1}{2} if = 0)
12 primo = 0;
13 }
14 if (primo) {
15 printf("%d", candidato);
16 cnt++;
17 }
18 }
19 printf("n");
20 return 0;
21 }
```
## <span id="page-74-0"></span>Sumário

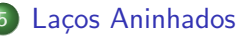

- [Dados](#page-66-0)
- Números Primos
- Interrupção em laços aninhados

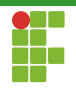

# Interrupção em laços aninhados

- $\bullet$  É importante ressaltar que os comandos  $\frac{b}{b}$  break e continue aplicam-se apenas ao laço em que foi aplicado.
- Deve-se ter cuidado de onde colocá-los para obtenção do comportamento desejado.

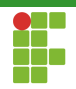

### Laços Aninhados: Números Primos

```
1 \#include \langlemath,h\rangle2 #include \langlestdio.h><br>3 internain(void) {
     int main(void) {
4 int i, cnt, n, candidato, primo;
5 printf("Informe a quantidade de números primos a serem impressos: ");
6 scanf("%d", &n);
7 for (cnt = 0, candidato = 2; cnt < n; candidato ++) {
8 \qquad \qquad \text{prime} = 1:
9 for (i = 2; i \leq sqrt(candidato); i++) {
10 if (candidato \frac{1}{2} i == 0) {
11 primo = 0;
12 break;
13 }
14 }
15 if (primo) {
16 printf("%d", candidato);
17 cnt++;
18 }
19 }
20 printf("n");
21 return 0:
22 }
```